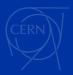

# Remote Desktop Service

An overview of CERN's remote access system

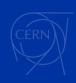

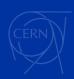

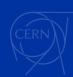

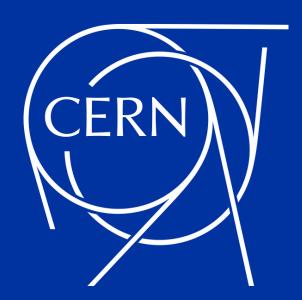

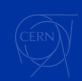

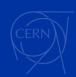

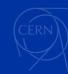

### **Authors**

Petar Stojković
Pablo Martin Zamora
Mario Rey Regulez

### **Section**

**Device Provisioning and Productivity** 

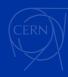

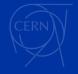

### The Content

- 1. The Need for Remote Desktop Access at CERN
- 2. The challenges and the solution
- 3. Remote Desktop Gateway
- The Simple Steps to Remote Access
- 5. User Engagement, System Capacity, and Usage History
- 6. RDP(ing) to Linux
- 7. Synchronization and its obstacles
- Session Management
- Debugger
- 10. Architecture

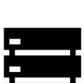

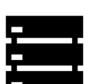

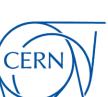

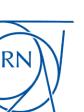

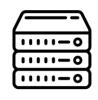

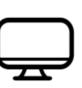

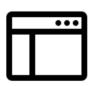

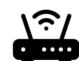

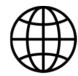

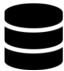

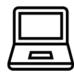

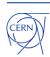

# The Need for Remote Desktop Access at CERN

- CERN Windows Infrastructure
- Secure remoting outside of the CERN network
- RDP vs VPN
- Why not VPN?
- Security and granularity

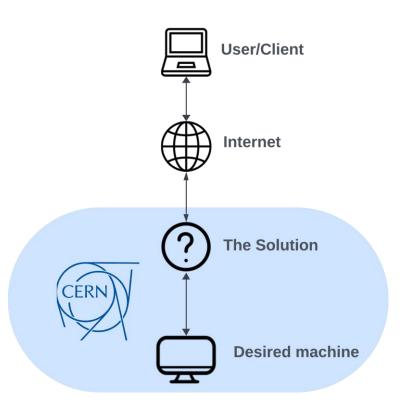

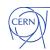

# The Need for Remote Desktop Access at CERN

- Two big use cases of remote desktop access
  - Remote Desktop Gateway
  - Terminal Servers
- What is a Gateway Server?
- Remote Desktop Gateway
  - Standard Microsoft Tools + self-service

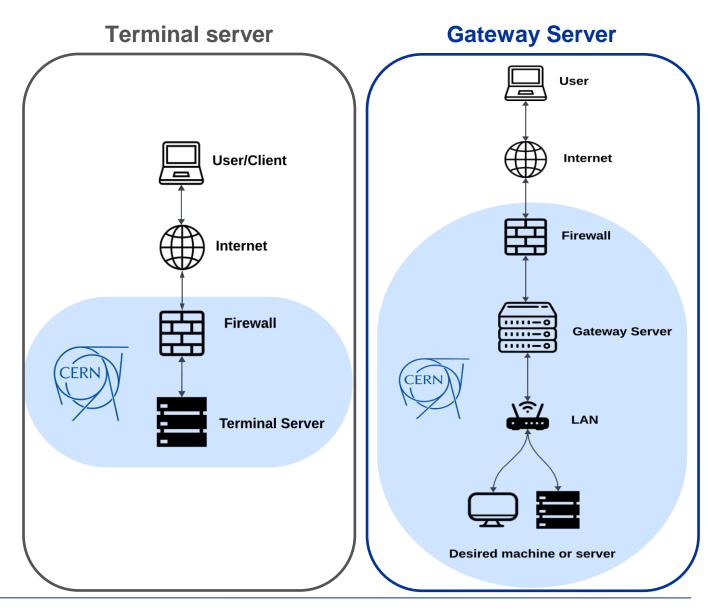

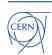

# The Challenges

Allowing users to work effectively from outside and inside the CERN network, providing:

- Self-service
- Granularity
- Using existing Windows stack
- Security
- Maintenance
- Flexibility
- User-friendliness

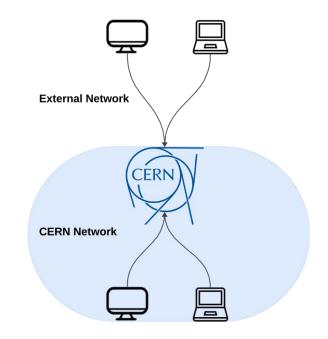

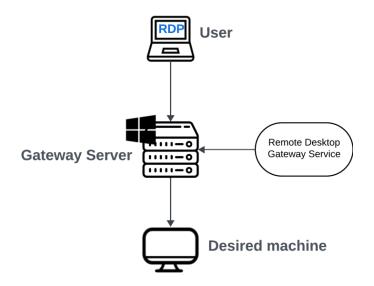

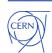

### **The Solution**

 A system enabling users to access their devices from outside CERN

Configuration management

Self-service Granularity

Security

Flexibility

Using existing Windows stack

User-Friendly UI ———— Use- friendliness

Data Cleaner — Maintenance

Maintenance tools — Maintenance

Session management ——— User-friendliness

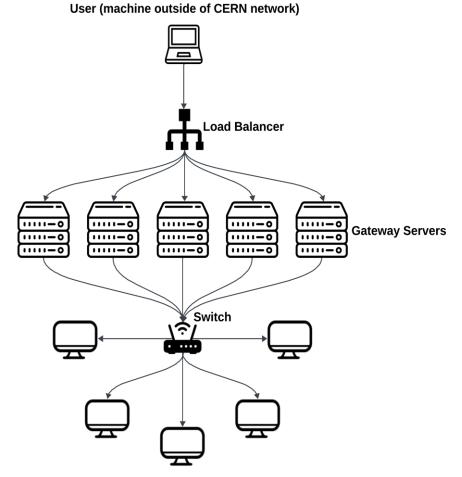

Desired machines (inside of CERN network)

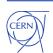

### **RDP** to Windows and Linux

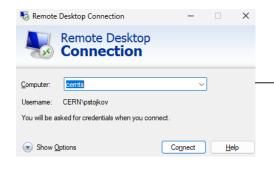

Remote to Terminal Server

### Remote Desktop Gateway

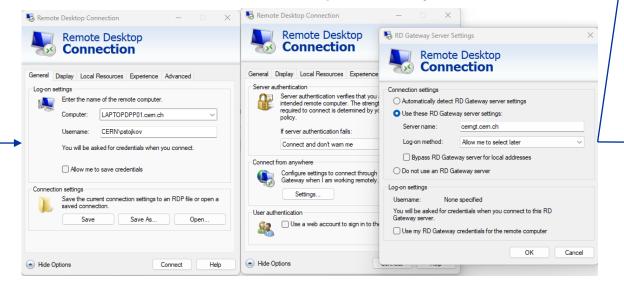

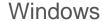

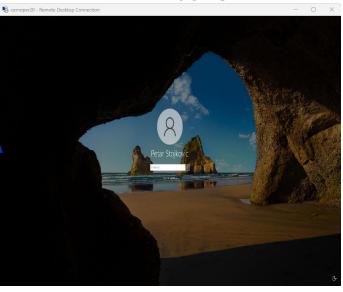

### Linux

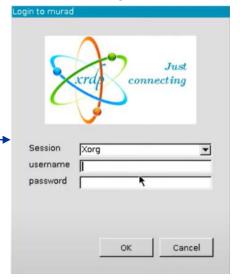

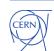

♣ LAPITCA28R21.rdp

## **Remote Desktop Service**

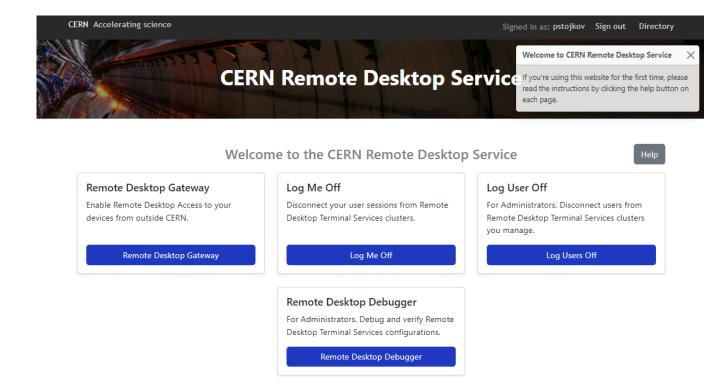

### **Primary use cases**

- Remote Desktop Gateway Device configuration and user management
- Terminal Servers session management

### Administrator use case

- Managing all configurations and accesses
- Terminal Servers session management of all users
- Debug tools and scripts

Copyright © 2023 CERN | Contact for Support | Privacy Notice

Key points: optimization, permissions, security, and convenience

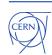

# **Remote Desktop Service**

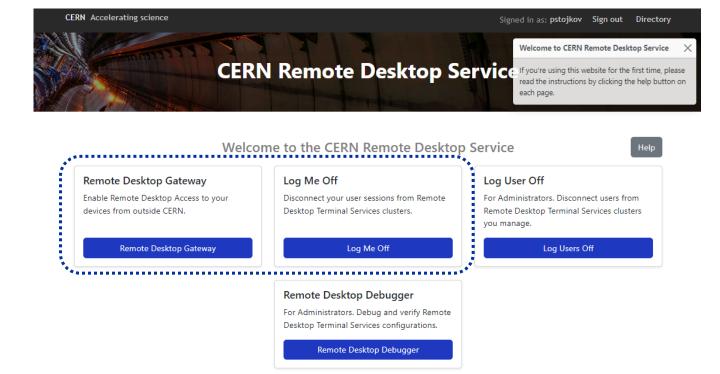

**Primary use cases** 

- Remote Desktop Gateway Device configuration and user management
- Terminal Servers session management

### Administrator use case

- Managing all configurations and accesses
- Terminal Servers session management of all users
- Debug tools and scripts

Copyright © 2023 CERN | Contact for Support | Privacy Notice

Key points: optimization, permissions, security, and convenience

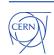

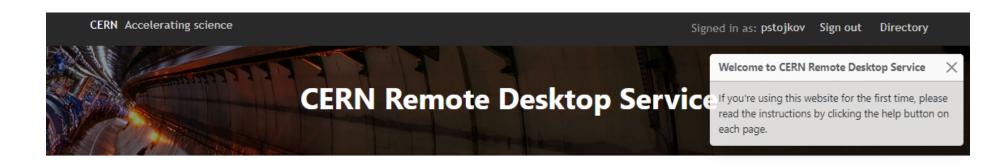

### Welcome to the CERN Remote Desktop Service

Help

### Remote Desktop Gateway

Enable Remote Desktop Access to your devices from outside CERN.

Remote Desktop Gateway

### Log Me Off

Disconnect your user sessions from Remote Desktop Terminal Services clusters.

Log Me Off

### Log User Off

For Administrators. Disconnect users from Remote Desktop Terminal Services clusters you manage.

Log Users Off

### Remote Desktop Debugger

For Administrators. Debug and verify Remote Desktop Terminal Services configurations.

Remote Desktop Debugger

Copyright © 2023 CERN

Contact for Support |

Privacy Notice

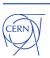

# **Remote Desktop Gateway**

- Manage access for users' devices
- Synchronize accesses
- Notification system: Email users with status
- Gateway Server stack:
  - Windows server + Remote Desktop Gateway role
  - Local Groups
  - Remote Access Policies
- Clients' device stack:
  - Remote Desktop Users group

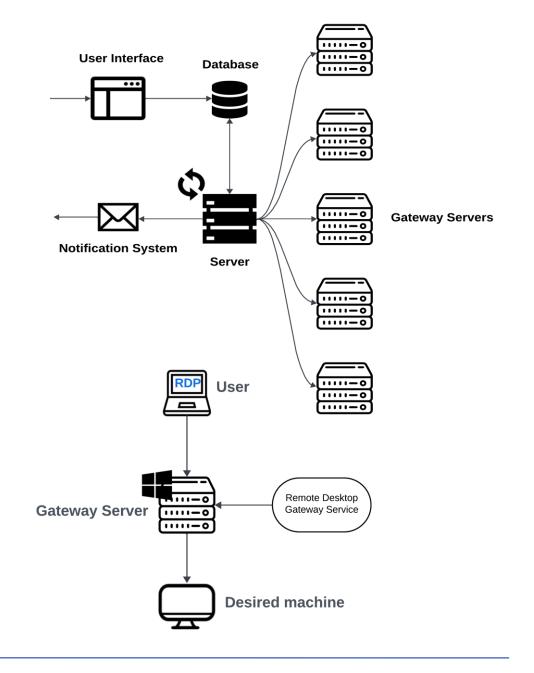

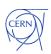

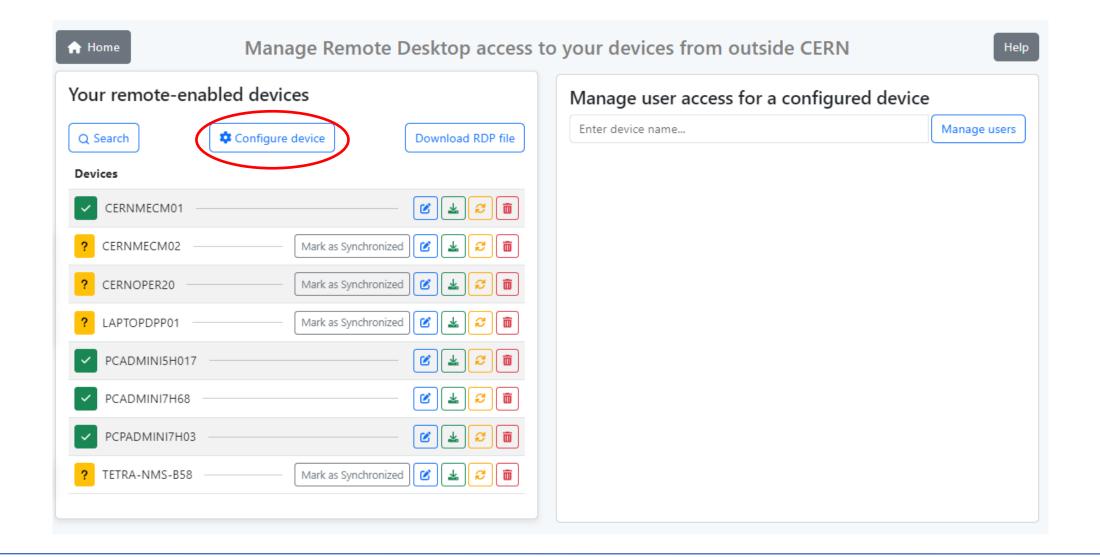

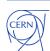

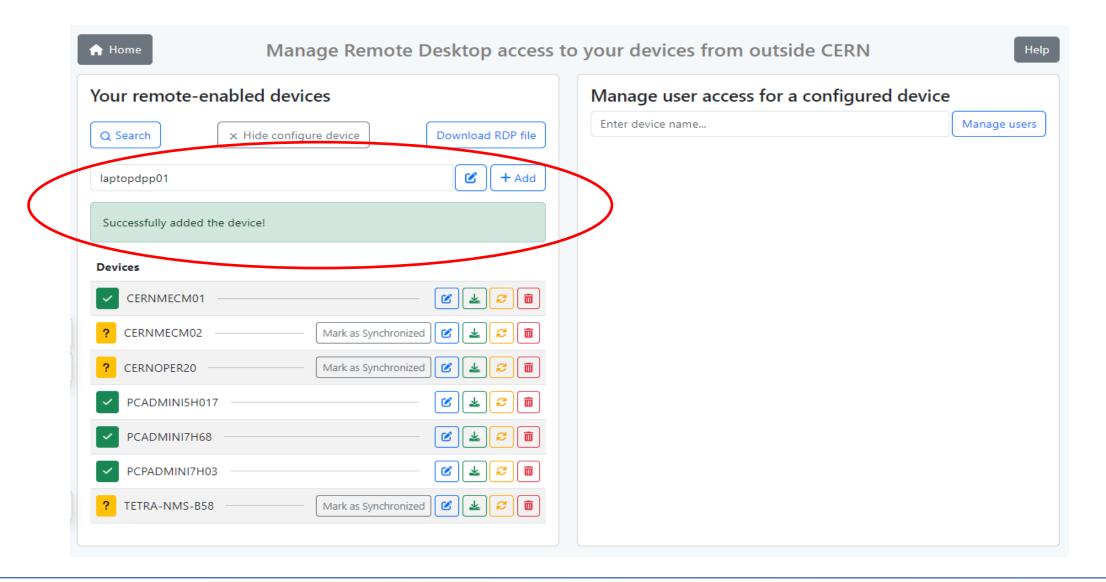

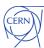

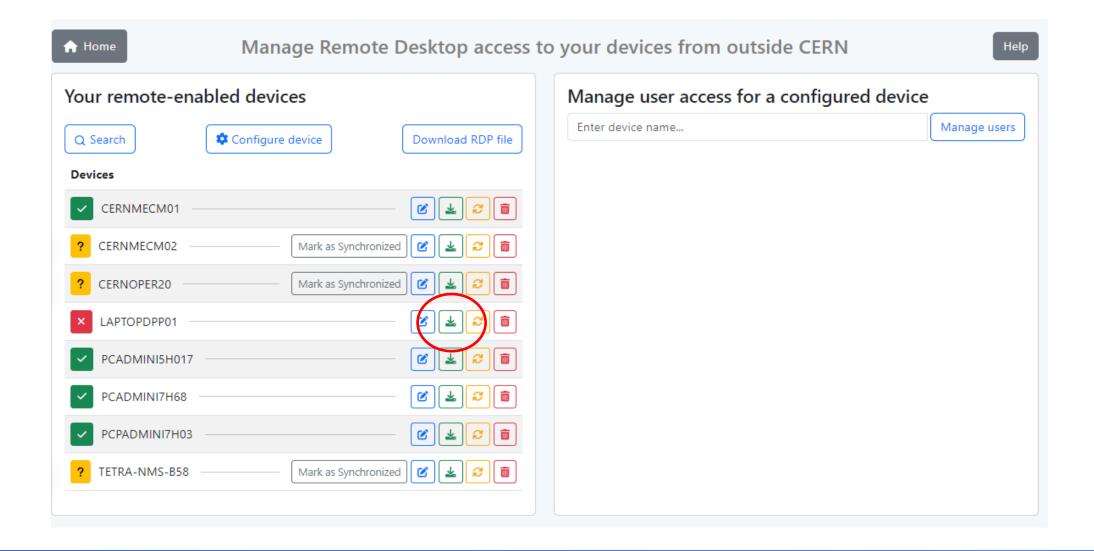

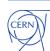

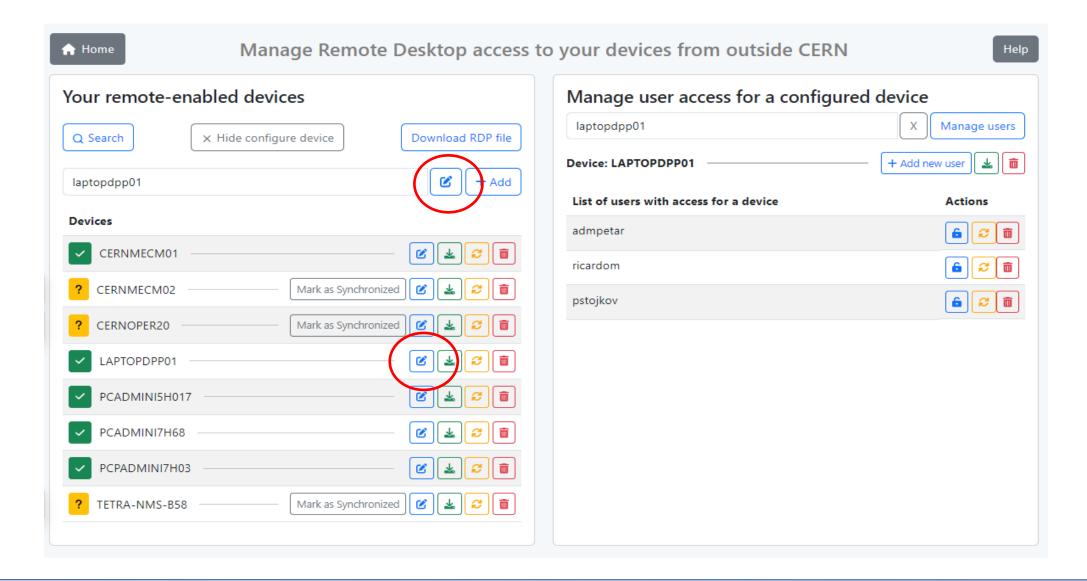

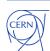

# **Remote Desktop Gateway in Numbers**

- Over 500+ daily users
- In total 4 600+ unique users
- Configured RDP 6 400+ machines
  - Windows machines (+ Linux machines)
- In total, more than **10 000**+ configurations
- 5 Gateway servers

- Daily number of unique users: 501
- Daily number of connections: 2 492
- Monthly number of unique users: 1642
- Monthly number of connections: 55 445

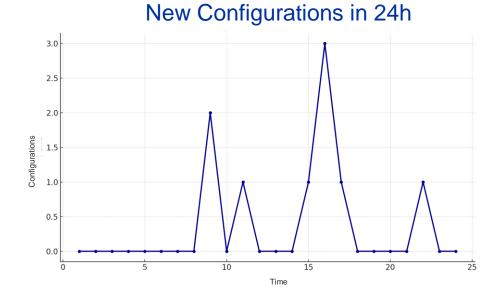

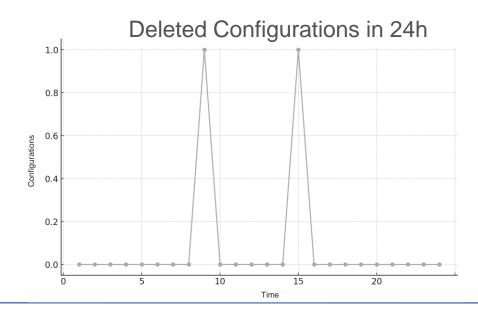

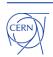

# New connections and disconnections

# Established new (dis)connections in 24h

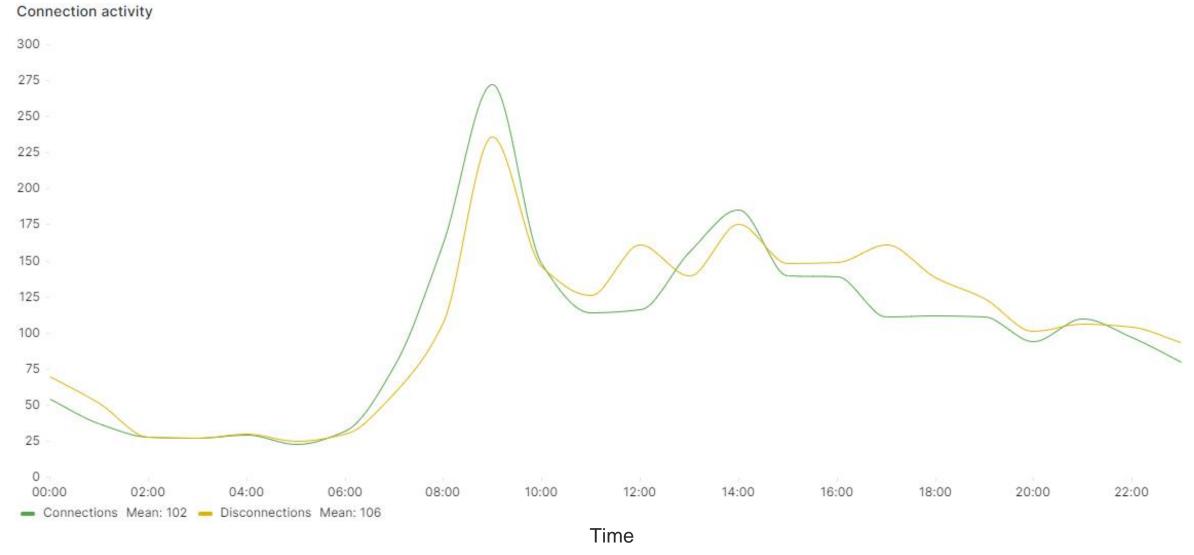

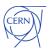

# Established new (dis)connections in 30 days

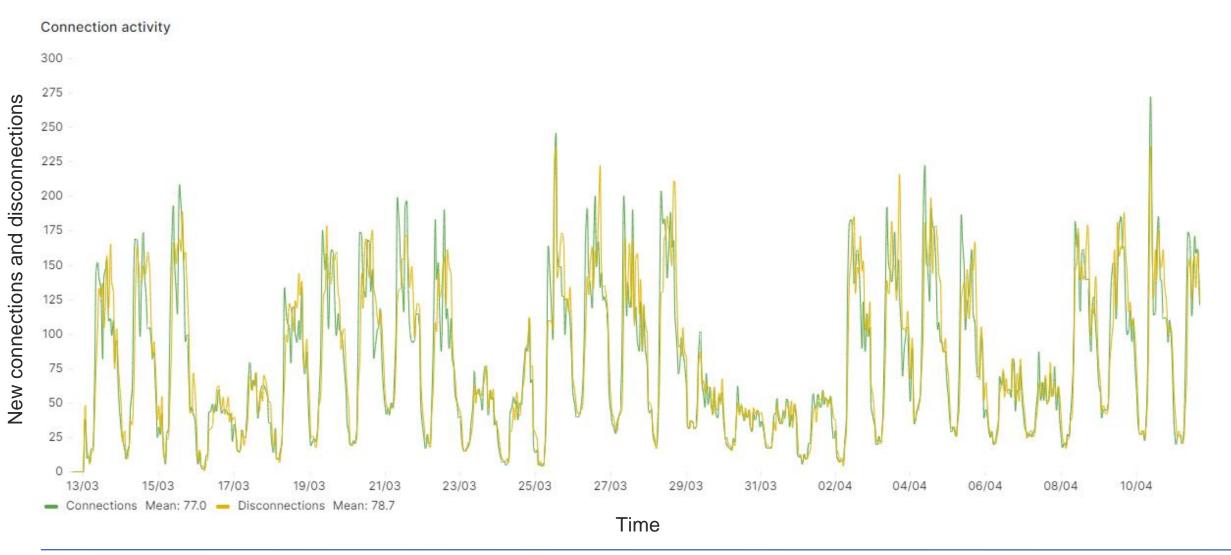

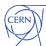

### It also works for Linux

- Configure Linux machine on Remote Desktop Gateway Website
- On a Linux machine, configure xrdp
- Use the RDP file downloaded from Remote Desktop Gateway Website

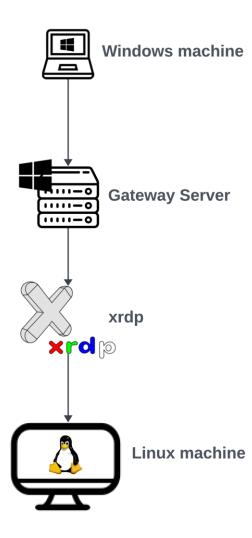

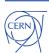

# The Muscle behind: The Synchronizer

- Synchronization of 5 Gateway Servers in parallel
  - Makes sure that all gateways are synchronized
  - Manage Local Groups
  - Manage Remote Access Policies
- Manage Remote Desktop Users group (Windows client)
- Manage configuration updates in the database
- Logs operations
- Notify the user when device is configured
- Handles various scenarios and exceptions

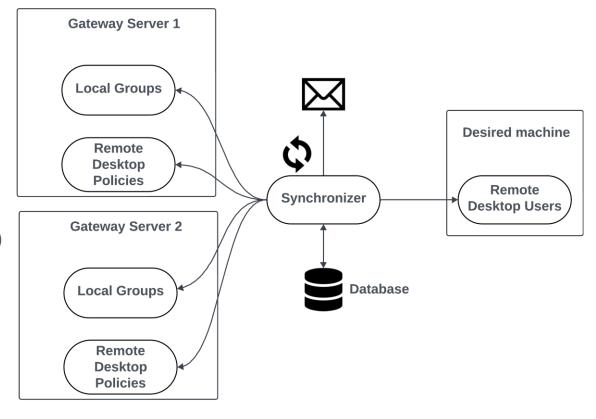

- Gateway Server 3
- Gateway Server 4
- Gateway Server 5

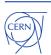

# Obstacles and hic-ups during development

- Build around legacy technology:
  - Slow policy handling with limited space
  - Performance bottleneck
  - Data corruption
- Failed synchronizations
- Permissions

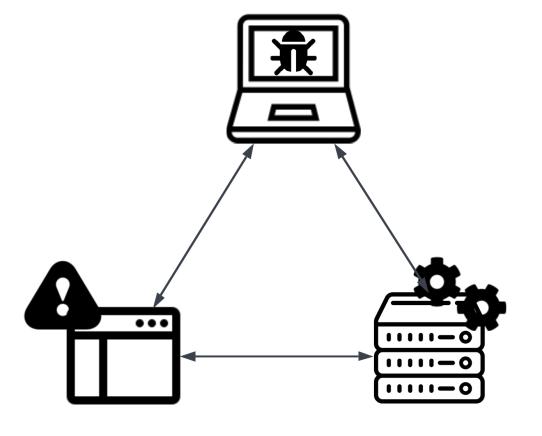

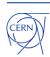

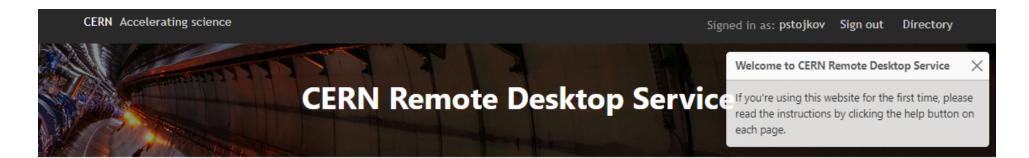

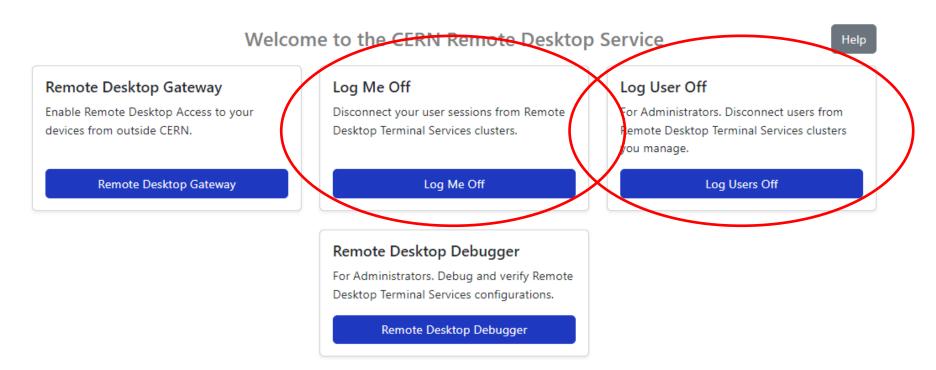

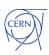

# **Session Management**

- Users can view and terminate their active sessions in Terminal Servers
  - Managing all Terminal Server cluster sessions
  - Decrease the need for support (e.g. session freezing)
- For administrators, the ability to manage all users' sessions

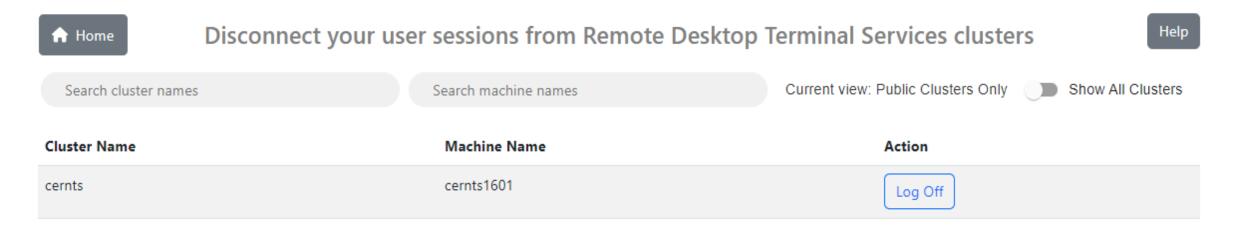

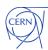

### Welcome to the CERN Remote Desktop Service

Help

### Remote Desktop Gateway

Enable Remote Desktop Access to your devices from outside CERN.

Remote Desktop Gateway

### Log Me Off

Disconnect your user sessions from Remote Desktop Terminal Services clusters.

Log Me Off

### Remote Desktop Debugger

For Administrators. Debug and verify Remote Desktop Terminal Services configurations.

Remote Desktop Debugger

### Log User Off

For Administrators. Disconnect users from Remote Desktop Terminal Services clusters you manage.

Log Users Off

Copyright © 2023 CERN

Contact for Support

Privacy Notice

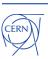

## Debugger

- Identifying and resolving issues
- No need for in-depth technical knowledge of the system
- Easy system maintenance
- Synchronization status check
- Easy pick up by new supporters

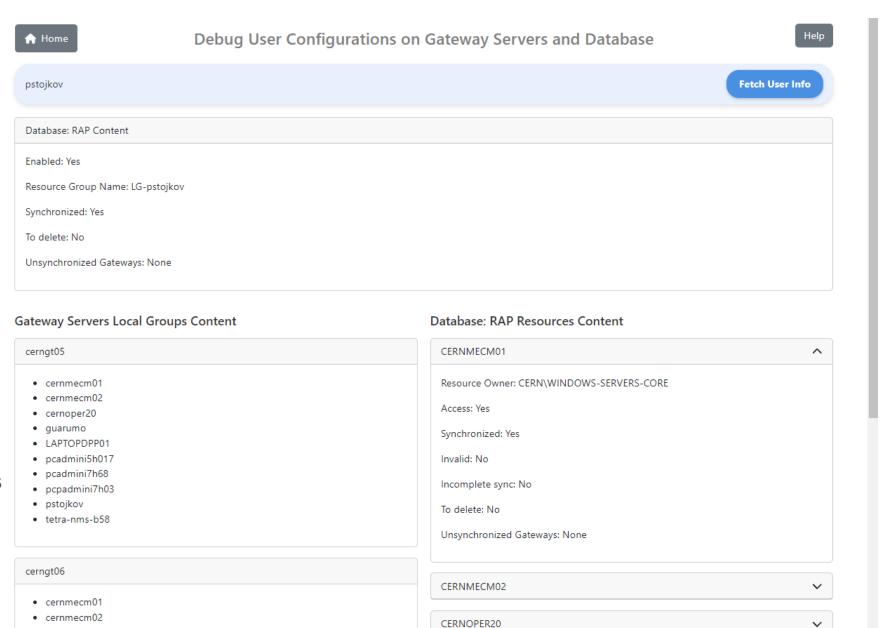

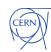

### **Architecture**

### **Remote Desktop Service**

- Frontend
- Backend
- Synchronizer
- Cleaner

Deployed on Linux server with OKD and Docker (image, repository and config triggers)

Deployed on Windows machine with Puppet and Task Scheduler

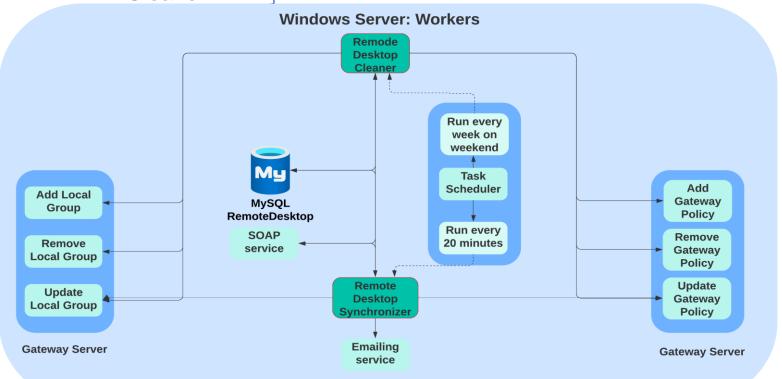

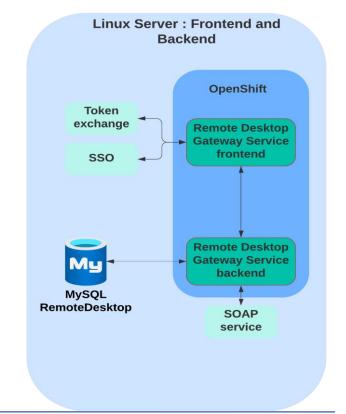

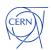

## **Architecture**

### **Ad-hoc Services**

- Run on demand
- Update gateway server with missing data
- Initialize new gateway servers
- Backup service configuration

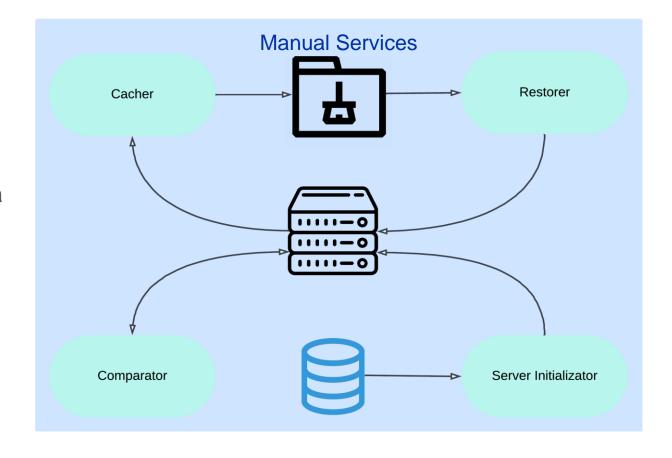

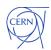

# Today we talked about how...

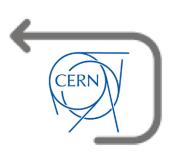

- Remote Desktop Gateway provides self-service and granularity
- It enables efficient work from outside and inside the CERN network
- It enables secure remoting to Windows and Linux machines
- User Interface provides easy usage with minimal training
- We bragged a bit about statistics and showed obstacles in development

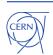

# Thank you for your attention

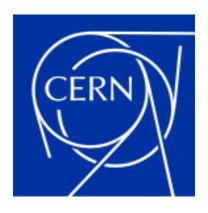